## **Gelato al cioccolato**

L'estate è iniziata, il caldo sta arrivando. Cosa c'è di meglio di un fresco gelato? Proviamo a disegnarne uno con **Inkscape** .

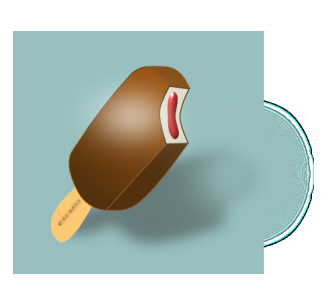

Iniziamo dallo sfondo sui toni dell'azzurro con **Crea rettangoli**. Prendiamo poi **Disegna tracciati** e

prepariamo i vari pezzi del gelato. Usiamo le tonalità del marrone per il riempimento sfumato e per i contorni.

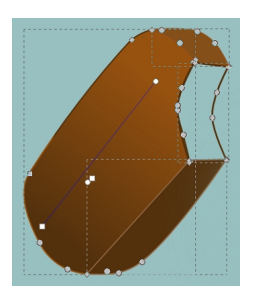

Infine disegniamo la parte interna bianca con il ripieno rosso e lo stecco marrone.

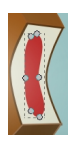

## **Voglia di gelato**

Scritto da Cristina Bruno Martedì 24 Giugno 2014 15:56 -

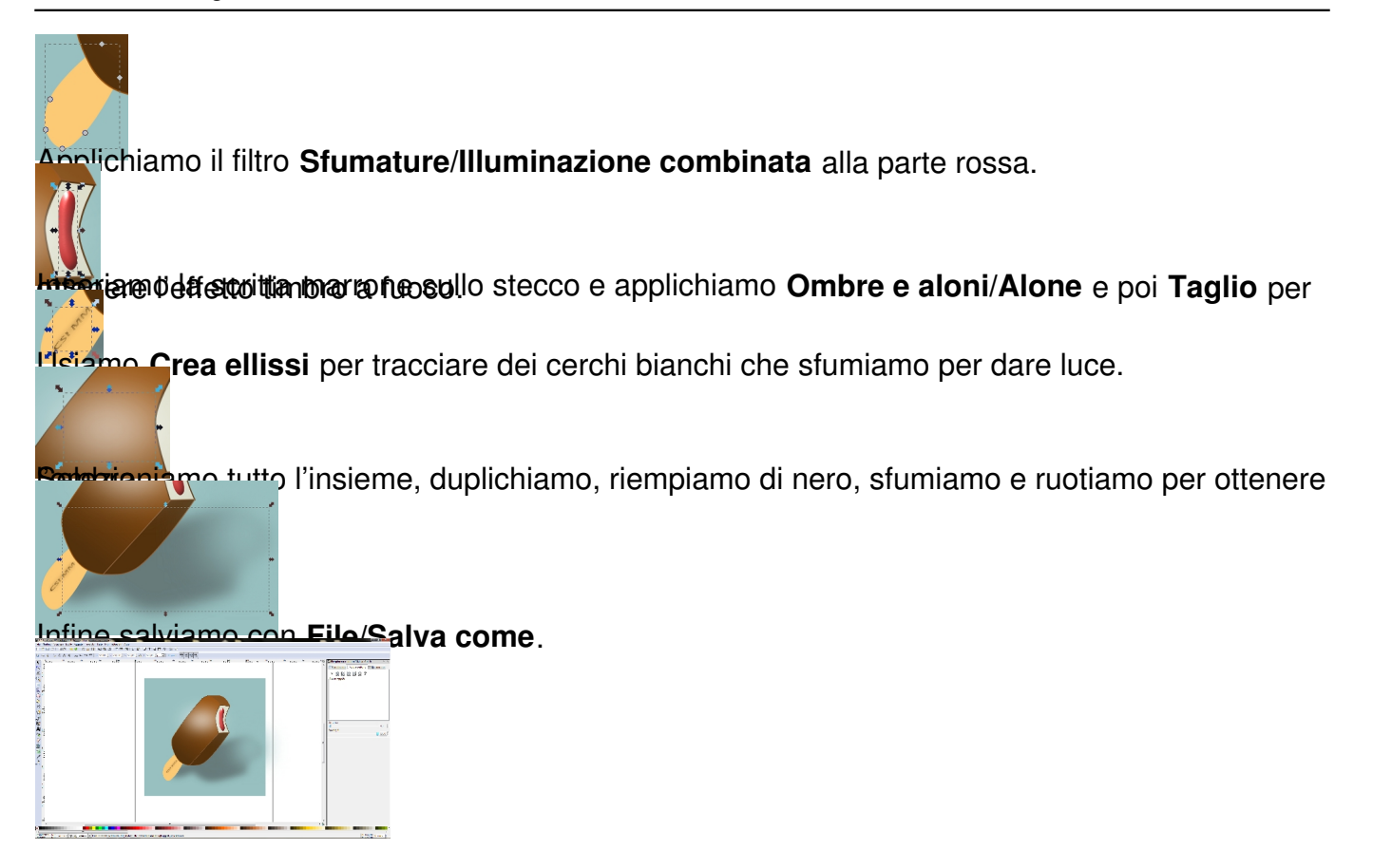